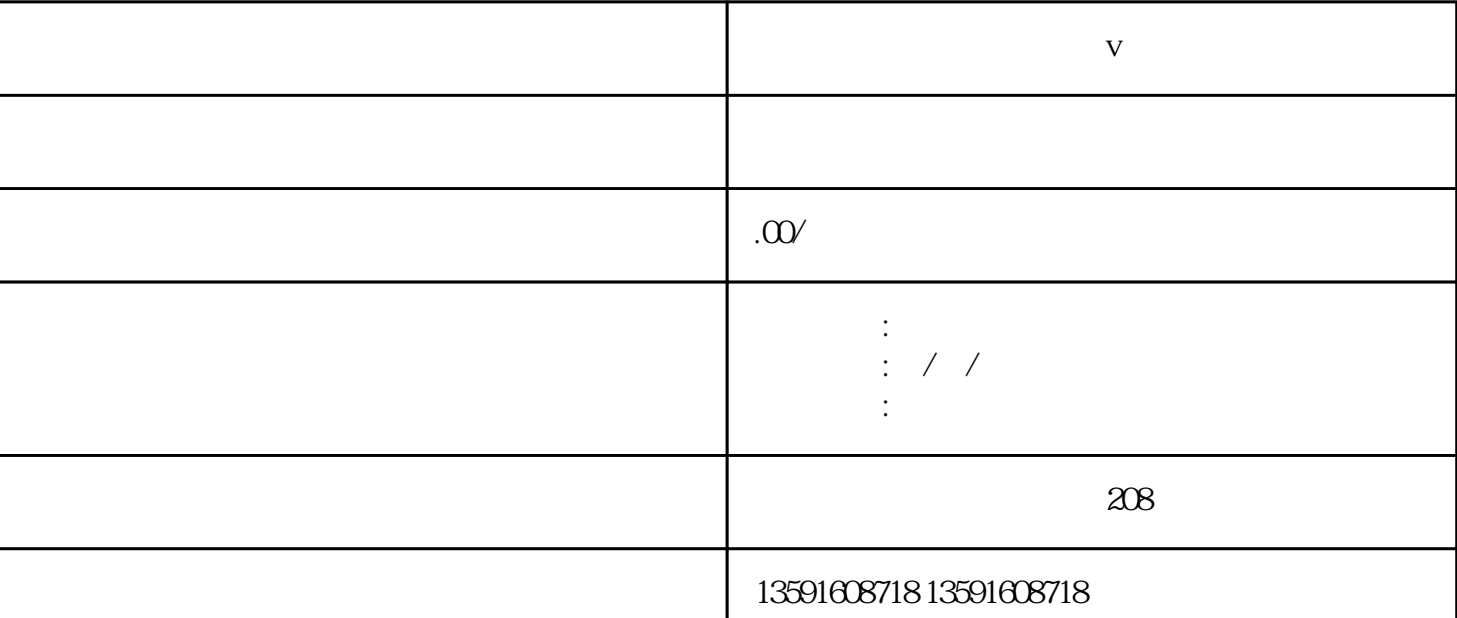

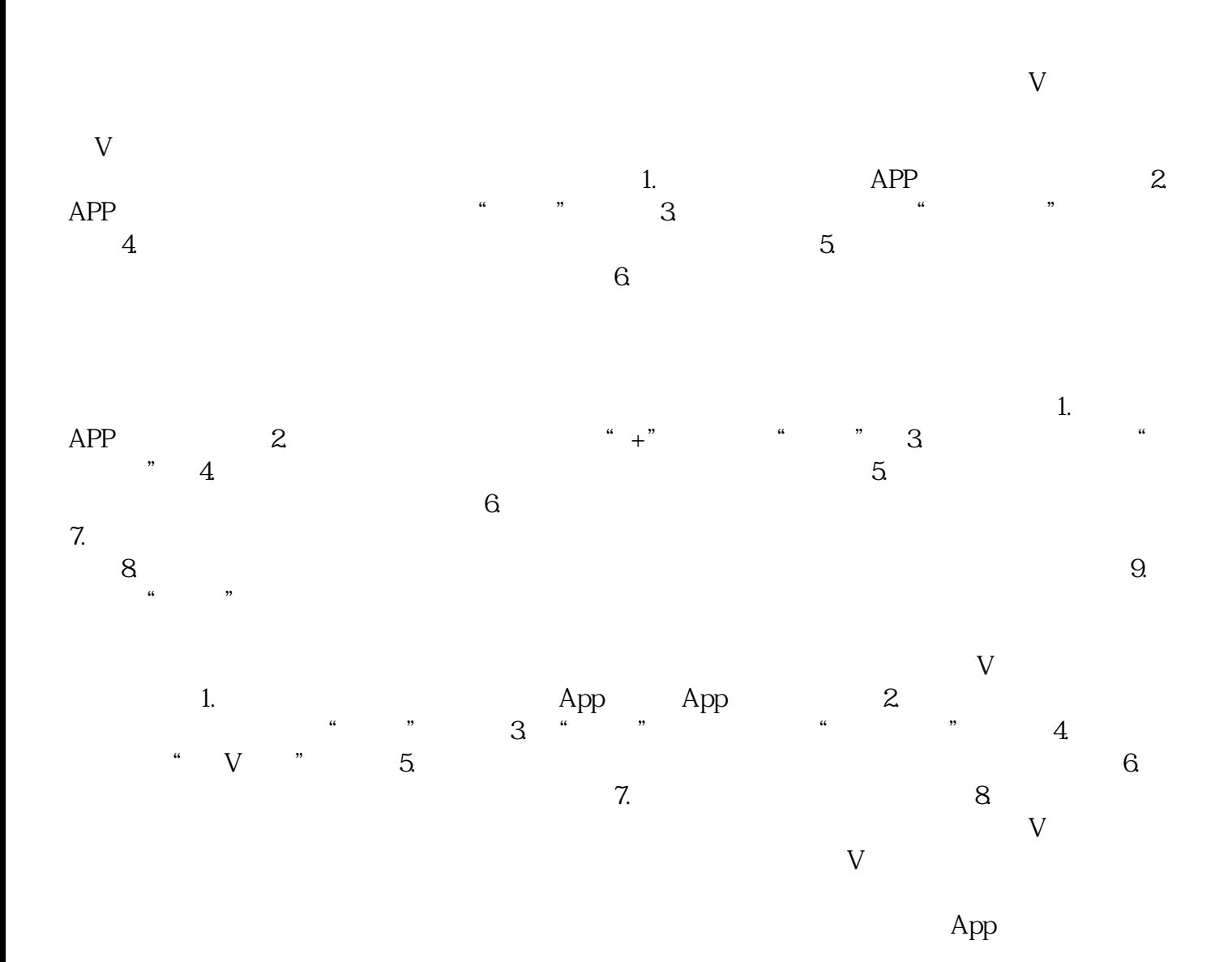

 $,$  $\alpha$  $,$ 

 $\alpha$  $\alpha$  $,$